## << Windows 95

- << Windows 95 >>
- 13 ISBN 9787309018103
- 10 ISBN 7309018109

出版时间:1996-11

PDF

http://www.tushu007.com

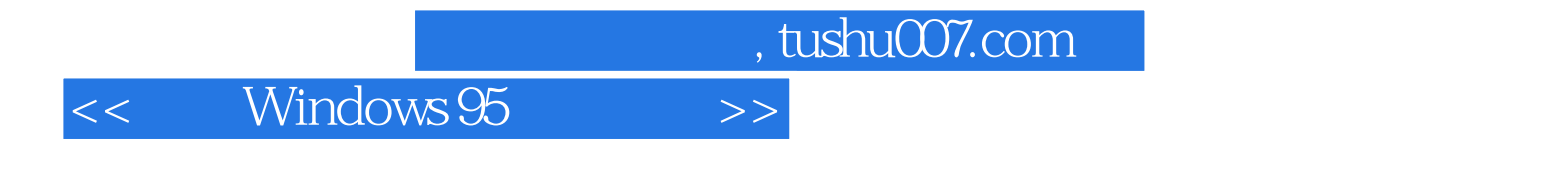

Windows95

 $\overline{7}$ 

## << Windows 95 >>

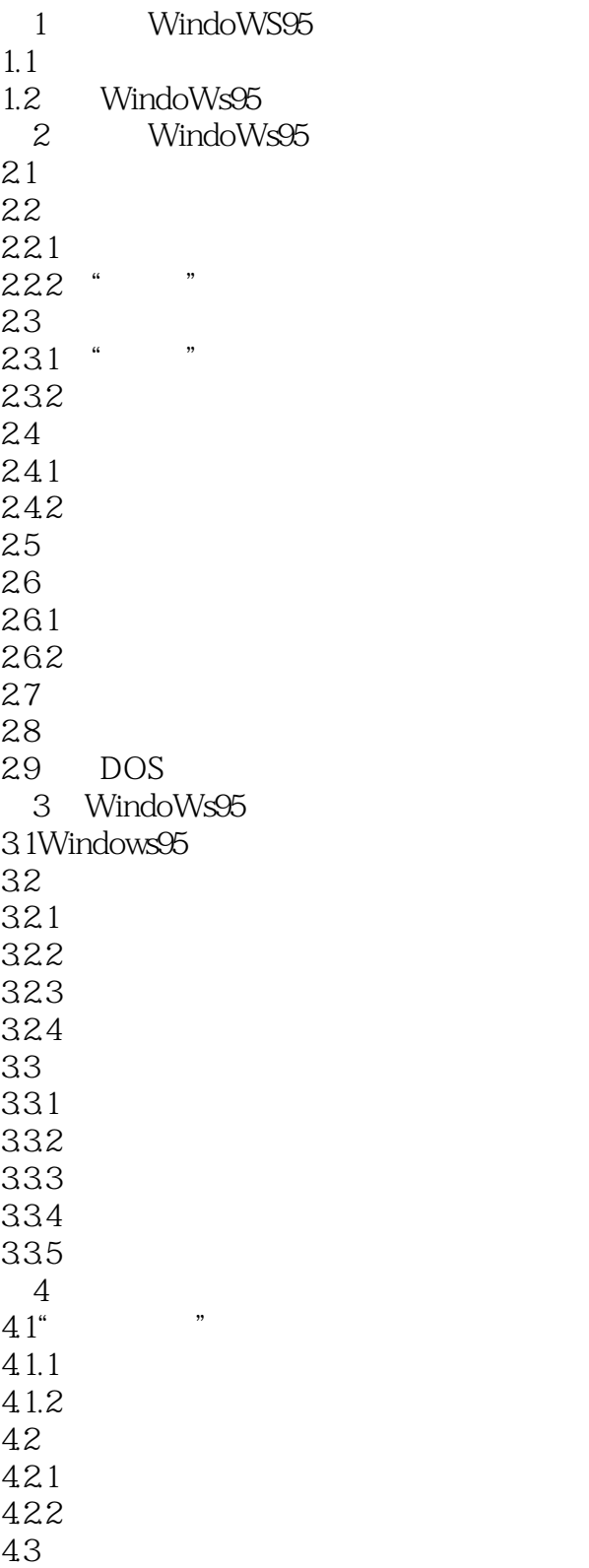

## << Windows 95 >>

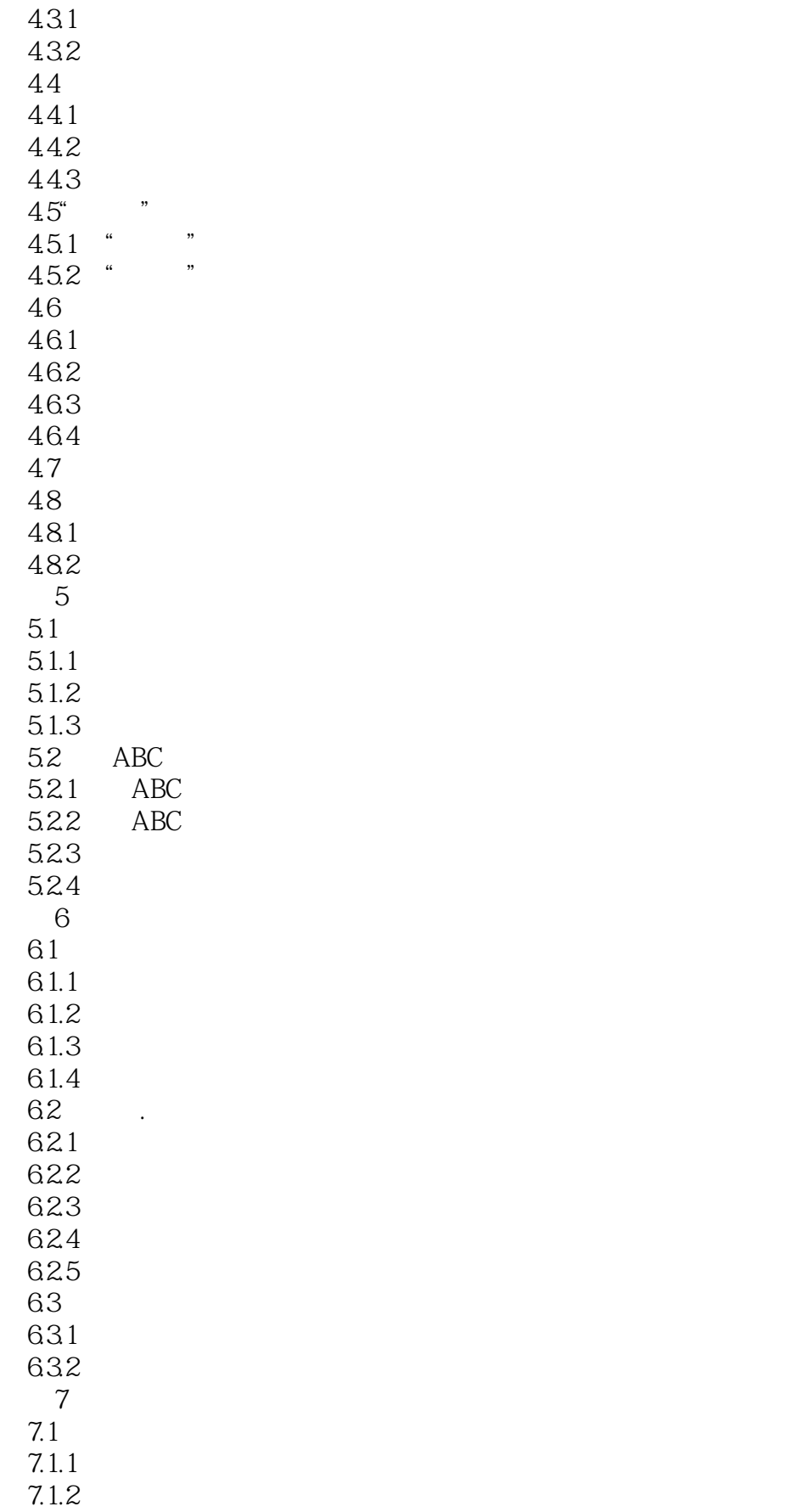

<< Windows 95 >>

7.2 7.3 WindoWs95

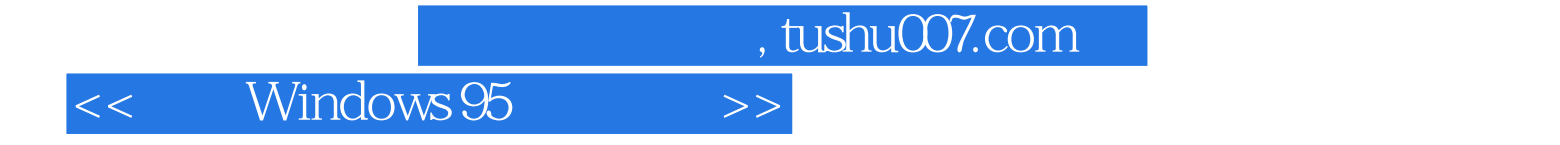

本站所提供下载的PDF图书仅提供预览和简介,请支持正版图书。

更多资源请访问:http://www.tushu007.com